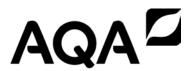

# Student responses with examiner commentary

GCSE Computer Science 8520 Paper 1 (8520/1) For teaching from September 2015

For assessment from summer 2017

Specimen Assessment Paper 1 (8520/1)

# Introduction

This resource should be used in conjunction with the Specimen material: Question paper and markscheme (8520/1) from the AQA website. This document illustrates how examiners intend to apply the mark scheme in live assessments. While every attempt has been made to show a range of student responses examiners have used responses, and subsequent comments, which will provide teachers with the best opportunity to understand the application of the mark scheme.

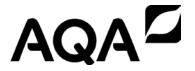

# GCSE COMPUTER SCIENCE 8520/1

Paper 1

Specimen 2015

am/pm

Time allowed: 1hr 30mins

#### **Materials**

There are no additional materials required for this paper.

#### Instructions

- Use black ink or black ball point pen. Use pencil only for drawing.
- Answer all questions.
- You must answer the questions in the spaces provided.
- Some questions will require you to shade a lozenge. If you make a mistake cross through the incorrect answer.
- Do all rough work in this book. Cross through any work that you do not want to be marked.
- You are free to answer questions that require a coded solution in whatever format you prefer as long as your meaning is clear and unambiguous.
- You must not use a calculator.

#### Information

- The marks for questions are shown in brackets.
- The maximum mark for this paper is 80.
- You are reminded of the need for good English and clear presentation in your answers.

| Please write clearly, in block cap | pitals, to allow character computer recognition. |
|------------------------------------|--------------------------------------------------|
| Centre number                      | Candidate number                                 |
| Surname                            |                                                  |
| Forename(s)                        |                                                  |
| Candidate signature                |                                                  |

Answer all questions in the space provided.

Two computer programs that add together two numbers are shown in **Figure 1**. One is written in a high-level language and the other is written in a low-level language.

Figure 1

| High-level program | Low-level program |  |
|--------------------|-------------------|--|
| x = 12             | 0001 1100         |  |
| y = 3              | 0010 0001         |  |
| z = x + y          | 0001 0011         |  |
|                    | 0010 0010         |  |
|                    | 0011 0001         |  |
|                    | 0010 0011         |  |

**0 1 . 1** Shade **two** lozenges to give the reasons why computer programs are most commonly written in high-level languages instead of low-level languages.

[2 marks]

A It saves the programmer time.

•

**B** The programs will always run faster.

0

**C** Program code written in high-level language is often easier for humans to understand.

•

**D** Computers understand only high-level languages.

**E** The programs are often easier for a computer to decode.

0

Both correct lozenges shaded and no other lozenges shaded.

| 1 |  |
|---|--|

| 0 1 . 2 | The low-level program shown in <b>Figure 1</b> is written in machine code.         |  |  |
|---------|------------------------------------------------------------------------------------|--|--|
|         | Suggest <b>two</b> reasons why it would have been better for the programmer to use |  |  |
|         | assembly language instead of machine code.  [2 marks]                              |  |  |
| _       | Reason 1 The programmer is less likely to make mistakes.                           |  |  |
| _       |                                                                                    |  |  |
| _       | Reason 2 The program will run faster.                                              |  |  |
| _       |                                                                                    |  |  |
|         |                                                                                    |  |  |

First reason is correct, the second reason is incorrect (assembly language has a 1:1 correspondence with machine code).

3

4

**Turn over for Question 2** 

0 2

**Figure 2** contains a subroutine that returns a value.

#### Figure 2

SUBROUTINE TotalOut(a, b)

c ← a + b

WHILE a < c

a ← a + 1

b ← b - a

ENDWHILE

RETURN b

ENDSUBROUTINE

O 2 . 1 Complete the trace table below when the subroutine call TotalOut(3, 4) is made (you may not need to use all of the rows in the table):

[3 marks]

| a | b   | U |
|---|-----|---|
| 3 | 4   | 7 |
| 4 | 0   |   |
| 5 | -5  |   |
| 6 | -11 |   |

Mark awarded for c column but not a and b.

0 2 . 2 A programmer mistakenly tries to shorten the subroutine in **Figure 2** by replacing the lines:

$$c \leftarrow a + b$$
WHILE  $a < c$ 

With the line:

WHILE 
$$a < (a + b)$$

Explain why this change is a mistake.

[2 marks]

It doesn't use the variable called c.

The response does not make it clear why the variable c is needed (hence why the suggested replacement code is incorrect).

1

 $\boxed{ \textbf{0} \hspace{0.5em} \textbf{2} } \hspace{0.5em} \textbf{.} \hspace{0.5em} \boxed{ \textbf{3} } \hspace{0.5em} \textbf{What value is returned by the subroutine call } \texttt{TotalOut}(\texttt{x}, 0) \hspace{0.5em} \textbf{where} \hspace{0.5em} \texttt{x} \hspace{0.5em} \textbf{is any}$ positive integer?

[1 mark]

b

The question asks for the value that will be returned (i.e. 0) and b is not the value.

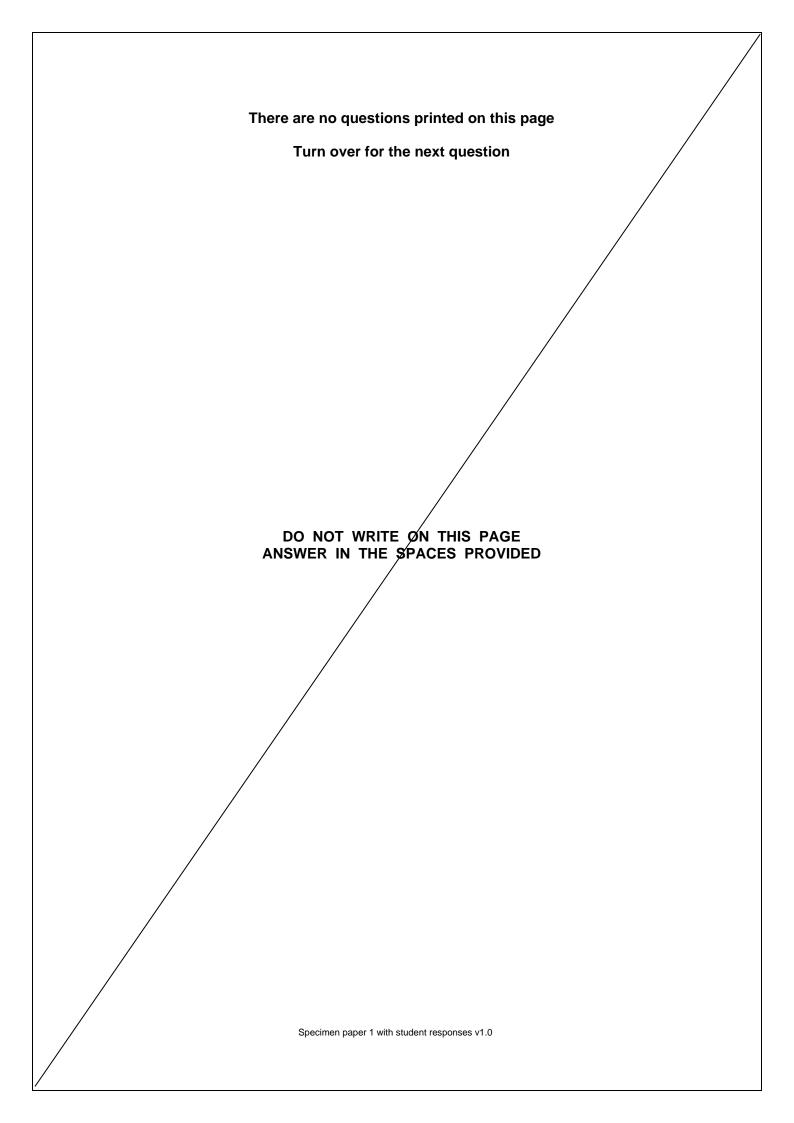

Black and white bitmap images can be encoded using 1 to represent black and 0 to represent white and arranging the pixels in a two-dimensional array.

The algorithm in **Figure 3** calculates the number of black pixels in a bitmap image stored in a two-dimensional array called <code>image</code>, which has 4 rows and 3 columns.

Four parts of the code labelled L1, L2, L3 and L4 are missing.

Figure 3

• For this algorithm, array indexing starts at 1.

0 3 . 1 Shade **one** lozenge to show which value should be written at point **L1** of the algorithm in **Figure 3**.

[1 mark]

**A** -1

**B** 0

C 1 🔍

Correct lozenge shaded.

Question 3 continues on the next page

|--|

. 2 Shade **one** lozenge to show which operator should be written at point **L2** of the algorithm in **Figure 3**.

[1 mark]

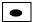

Correct lozenge shaded.

3 . 3 Shade **one** lozenge to show which value should be written at point **L3** of the algorithm in **Figure 3**.

[1 mark]

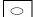

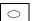

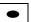

Correct lozenge shaded.

0 3 . 4 Shade **one** lozenge to show what code should be written at point **L4** of the algorithm in **Figure 3**.

[1 mark]

$$\bigcirc$$

**B** 
$$x + 1$$

**D** 
$$y + 1$$

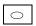

Incorrect lozenge shaded.

3

0

0 4

The algorithm in **Figure 4** is the binary search algorithm designed to search for a value within an array.

Figure 4

- Line numbers are included but are not part of the algorithm.
- For this algorithm, array indexing starts at 1.

```
1
     val ← 43
2
     arr \leftarrow [3, 5, 13, 43, 655, 872]
3
     left \leftarrow 1
4
     right ← LENGTH(arr)
5
     WHILE left ≠ right
6
        mid ← (left + right) DIV 2
7
        IF val ≤ arr[mid] THEN
8
          right ← mid
9
        ELSE
10
          left \leftarrow mid + 1
```

- 11 ENDIF 12 ENDWHILE
- O 4 . 1 Complete the trace table for the algorithm in **Figure 4** (you may not need to use all of the rows in the table). The final value of left is already given.

[5 marks]

| val | left | right | mid | arr[mid] |
|-----|------|-------|-----|----------|
| 43  | 1    | 6     |     |          |
|     |      |       | 3   | 13       |
|     | 4    |       | 5   | 655      |
|     |      | 5     | 4   | 43       |
|     | 4    |       |     |          |

All columns correct.

0 4 . 2

Why would the binary search algorithm shown in **Figure 4** not work when the array arr contains [5, 3, 13, 872, 655, 43]?

[1 mark]

5

Binary search only works on sorted arrays.

Correct.

Specimen paper 1 with student responses v1.0

realises that they can use this value to check whether val has been found or not in the algorithm shown in Figure 4.

> The programmer wants to extend the algorithm and introduce a new variable called found that is true when the value has been found in the array or false otherwise.

> Write the pseudo-code or draw the flowchart that is needed to extend the algorithm so that when the algorithm finishes, the new variable found is:

- true when val is found in arr
- false when val is not found in arr

This code should follow on from the end of the algorithm in **Figure 4**.

[4 marks]

found = true

but if val != arr[left] then

found = false

All marks awarded (pseudo-code used in the answer is clear and consistent).

0 5 . 1 Calculate the file size in bits for a two minute sound recording that has used a sample rate of 1000 Hertz (Hz) and a sample resolution of 5 bits. You should show your working. [3 marks] file size = sample rate x sample resolution x seconds  $= 1000 \times 5 \times 120$ =600,000Ignore lack of units (bits), all 3 marks awarded. 0 5 . 2 Another sound file has a size of 24,000 bits. What is 24,000 bits in kilobytes? You should show your working. [2 marks] (24000 / 8) / 1000 = 6000 / 1000 = 6KBMark for division by 1000 (only one working mark permitted). 0 5 . 3 Sound files are stored as bit patterns. Bit patterns are often compressed. Compress the following bit pattern using run length encoding. 0000 0011 1111 1000 0000 0000 0111 1111 [4 marks] (6 0), (7 1), (12 0), (7 1)

Correct.

Question 5 continues on the next page

|  |  | k |
|--|--|---|
|  |  |   |

| 0 5 . 4         | Shade <b>one</b> lozenge which shows the <b>true</b> statement abou | t run length encoding: |
|-----------------|---------------------------------------------------------------------|------------------------|
|                 |                                                                     | [1 mark]               |
|                 | A It will always make a file smaller.                               | •                      |
|                 | <b>B</b> It is most effective on data that appears random.          | 0                      |
|                 | C It will not lose any of the original data.                        | 0                      |
| Incorrect lozer | ige shaded.                                                         |                        |
|                 |                                                                     |                        |

**0 6 Figure 5** shows the start of an algorithm.

#### Figure 5

OUTPUT 'enter the 24 hour number (0-23)' hour ← USERINPUT

The algorithm in **Figure 5** asks the user to enter a number between 0 and 23 that represents an hour using the 24 hour clock. The input is stored in a variable called hour.

Extend the algorithm in **Figure 5**, using either pseudo-code or a flowchart, so that it outputs the equivalent time using the 12 hour clock, ie a number between 1 and 12, followed by either am or pm.

#### For example:

- If the user enters 0, the program outputs 12 followed by am.
- If the user enters 4, the program outputs 4 followed by am.
- If the user enters 12, the program outputs 12 followed by pm.
- If the user enters 15, the program outputs 3 followed by pm.

You can assume that the variable hour is an integer and that the value that the user inputs will be between 0 and 23.

| ·                                 | [7 marks] |
|-----------------------------------|-----------|
| OUTPUT 'enter the 24 hour number' |           |
|                                   |           |
| hour ← USERINPUT                  |           |
|                                   |           |
| IF hour = 0 THEN                  |           |
| OUTPUT '12am'                     |           |
|                                   |           |
| ELSE IF hour < 12 THEN            |           |
| OUTPUT hour + 'am'                |           |
| ELSE                              |           |
|                                   |           |
| hour ← hour - 12                  |           |
| OUTPUT hour + 'pm'                |           |
| •                                 |           |
| ENDIF                             |           |

First two lines ignored (part of question stem).

The algorithm does output 12am if input is 0.

The algorithm does not output 12pm if the input is 12.

The algorithm does select the inputs 1-11.

1am to 11am are output correctly.

The algorithm does select the inputs 13-23 (the question stem says it can be assumed that inputs will be in the range 0-23.

The value of hour is adjusted to be 12 less.

1pm to 11pm are adjusted correctly.

6

**0 7** . **1** Complete the truth table for the OR logic gate:

[1 mark]

| Α | В | A OR B |
|---|---|--------|
| 0 | 0 | 0      |
| 0 | 1 | 1      |
| 1 | 0 | 1      |
| 1 | 1 | 0      |

Incorrect (when A and B are both 1, A OR B should also be 1).

Complete the truth table for the logic circuit shown in Figure 6.

Figure 6

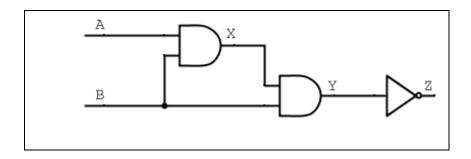

[3 marks]

| A | В | Х | Y | Z |
|---|---|---|---|---|
| 0 | 0 | 0 | 1 | 0 |
| 0 | 1 | 0 | 0 | 1 |
| 1 | 0 | 0 | 0 | 1 |
| 1 | 1 | 1 | 1 | 0 |

1 mark for all X correct;

No marks for all Y correct (when B and X are 0, Y should also be 0);

1 mark for all Z correct following on from error in Y;

Question 7 continues on the next page

- 0 7 . 3 A logic circuit is being developed for an automatic door system:
  - The automatic door has two sensors, one on either side of the door, sensor **F** and sensor **B**. The door opens when either of these sensors is activated.
  - The door system can also be turned on/off using a manual switch, **S.** The door will not open unless **S** is on.
  - The output from this logic circuit, for whether the door is open or not, is **D**.

Complete the logic circuit diagram for this system:

[3 marks]

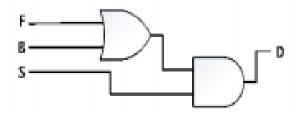

All correct.

5

- **0 8** Four separate subroutines have been written to control a robot.
  - Forward(n) moves the robot n squares forward.
  - TurnLeft() turns the robot 90 degrees left
  - TurnRight() turns the robot 90 degrees right
  - ObjectAhead() returns true if the robot is facing an object in the next square or returns false if this square is empty.
- Draw the path of the robot through the grid below if the following program is executed (the robot starts in the square marked by the ↑ facing in the direction of the arrow).

Forward(2)

TurnLeft()

Forward(1)

TurnRight()

Forward(1)

[3 marks]

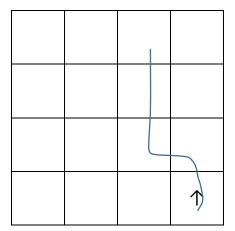

Moves through cells B and C but not both of cell As (re Mark Scheme)

Question 8 continues on the next page

Draw the path of the robot through the grid below if the following program is executed (the robot starts in the square marked by the ↑ facing in the direction of the arrow). If a square is black then it contains an object.

```
WHILE ObjectAhead() = true
  TurnLeft()
    IF ObjectAhead() = true THEN
        TurnRight()
        TurnRight()
        ENDIF
    Forward(1)
ENDWHILE
Forward(1)
```

[3 marks]

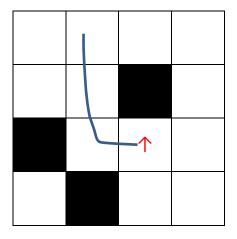

Correct.

0 8 . 3 A robot needs to visit every square in the following grid that does not contain an object:

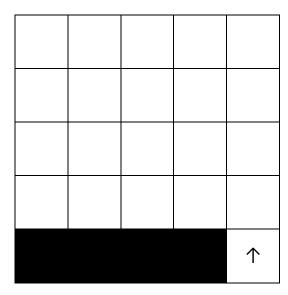

The objects are shown as black squares.

Complete the algorithm by writing the following instructions in the correct places (you will need to use each instruction exactly once):

```
Forward(distance)

distance ← distance - 1

distance ← 4

TurnLeft()

TurnLeft()

distance ← 4

WHILE distance > 0

TurnLeft()

Forward(distance)

Forward(distance)

TurnLeft()

distance ← distance -1

ENDWHILE
```

[4 marks]

3

The student has three correct instructions.

8

0 9

**Figure 7** shows a famous algorithm that calculates the largest whole number that can be divided into two given numbers without leaving a remainder. For example, given the two numbers 12 and 16, 4 is the largest whole number that divides into them both.

Figure 7

Line numbers have been included but are not part of the algorithm.

- 1 num1 ← USERINPUT 2 num2 ← USERINPUT 3 WHILE num1 ≠ num2 4 IF num1 > num2 THEN 5  $num1 \leftarrow num1 - num2$ 6 ELSE 7 num2 ← num2 - num1 8 ENDIF 9 ENDWHILE
- 0 9 . 1 Complete the trace table for the algorithm in **Figure 7** when the user enters 15 and then 39 (you may not need to use all of the rows in the table).

The first line has been completed for you.

[4 marks]

| num1 | num2 |
|------|------|
| 15   | 39   |
| 6    | 24   |
| 3    | 9    |
|      | 3    |
|      |      |
|      |      |

The student has completed a trace table that does not show the values of the variables relative to each other as the program progresses (i.e. by writing a value on the current new row when a variable changes) but their answers are all correct.

| 0 9 . 2                       | State the line number from the algorithm in <b>Figure 7</b> where selection is first us                                                      |                   |
|-------------------------------|----------------------------------------------------------------------------------------------------|-------------------|
|                               |                                                                                                    | [1 mark]          |
| -<br>-                        | 4                                                                                                    |                   |
| Correct.                      |                                                                                                    |                   |
| 0 9 . 3                       | State the line number from the algorithm in Figure 7 where iteration is first                                                                | used.             |
|                               |                                                                                                    | [1 mark]          |
| -<br>-                        | 3                                                                                                    |                   |
| Correct.                      |                                                                                                    |                   |
| 0 9 . 4                       | How many lines in the algorithm in Figure 7 use variable assignment?                                                                         |                   |
|                               |                                                                                                    | [1 mark]          |
| _                             | 4                                                                                                    |                   |
| Correct.                      |                                                                                                    |                   |
| 0 9 . 5                       | A programmer wants to implement the algorithm in <b>Figure 7</b> in their code. why it could be a benefit to implement this as a subroutine. | Explain [2 marks] |
| -                             | Once a subroutine is defined it can be called using one line of code from                                                                    |                   |
| -                             | anywhere else in their program, this would save the programmer time.                                                                         |                   |
| <u>-</u><br>-                 |                                                                                                    |                   |
| Benefit is savir of the code. | ng the programmer time, explanation is that the code can be called briefly from                                                              | m the rest        |
|                               |                                                                                                    | -                 |

1 0 The variables a, b and c in Figure 8 are assigned string values.

### Figure 8

a ← 'bitmap' b ← 'pixel' c ← 'bit'

1 0 . 1 Shade **one** lozenge which shows the concatenation of the variables a and b shown in **Figure 8**.

[1 mark]

#### concatenation of the variables a and b

- A bitmap pixel
- 0
- **B** bitmappixel
- •

**C** ab

0

Correct.

Strings can also be represented as arrays of characters. For instance, the three statements below are an alternative to the statements shown in **Figure 8** where those strings are now being represented as arrays of characters.

- For the following questions, array indexing starts at 1.
- 1 0 . 2 Shade **two** lozenges which correspond to the **two true** statements about these arrays.

[2 marks]

**A** a[1] = b[1] OR a[1] = c[1]

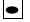

**B** LENGTH(b) ≥ LENGTH(a)

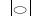

**C** NOT (a[6] = b[1] AND a[3] = c[3])

 $\bigcirc$ 

**D** a = a[5]

•

 $\mathbf{E}$  a[LENGTH(a) - LENGTH(c)] = c[3]

0

Answer A correct, answer D incorrect.

- 1 0 . 3 Develop a subroutine called Prefix, using either pseudo-code or a flowchart, which takes two character arrays called word and pre as parameters and determines whether the start of the character array word is the same as all of the character array pre.

For example using the character arrays:

```
a \leftarrow ['b', 'i', 't', 'm', 'a', 'p']
b \leftarrow ['p','i','x','e','l']
c \leftarrow ['b','i','t']
```

- a starts with the same sequence of characters as c so Prefix(a, c) would return true
- b does not start with the same sequence of characters as c so Prefix(b, c) would return false.

Your subroutine should also:

- work for character arrays of all lengths greater than 0
- **not** assume that the length of pre is less than the length of word.

The start of your subroutine has been completed for you.

```
SUBROUTINE Prefix(word, pre)
```

[9 marks]

SUBROUTINE Prefix(word, pre)

FOR x = 1 TO Length of pre DO

IF word[x] != pre[x]

RETURN false

ENDFOR

## **RETURN** true

First line ignored (part of question stem).

Mark not awarded for comparing the length of the two strings.

Mark not awarded for returning false if pre is longer than word.

Mark for using iteration to compare the characters in turn.

Mark for using a condition (although not used, the logic in the answer is correct).

Mark for using an index variable.

Mark for using selection to check characters are both the same (opposite logic used).

Mark for recording false if not a prefix word (returns false as soon as incorrect).

Mark for recording true if a prefix word (returns true if iteration ends without returning false).

Mark for returning true and false correctly.

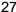

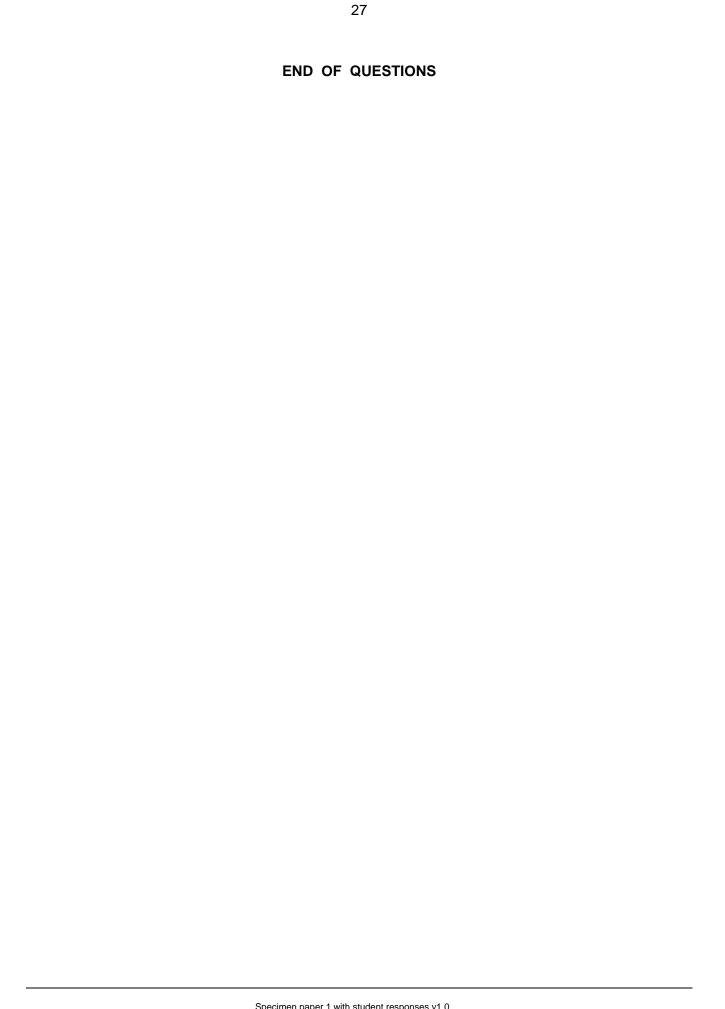

DO NOT WRITE ON THIS PAGE ANSWER IN THE SPACES PROVIDED

Acknowledgement of copyright holders and publishers

Permission to reproduce all copyright material has been applied for. In some cases, efforts to contact copyright holders have been unsuccessful and AQA will be happy to rectify any omissions of acknowledgements in future papers if notified.

Copyright © 2016 AQA and its licensors. All rights reserved.